# CHAPTER 19THE ASCEND IV LANGUAGE SYNTAX AND SEMANTICS

Benjamin Allan<sup>1</sup>

Arthur W. Westerberg<sup>1</sup>

Department of Chemical Engineering and the Engineering Design Research Center / Institute for Complex Engineered Systems

Carnegie Mellon University

We shall present an informal description of the ASCEND IV language. Being informal, we shall usually include examples and descriptions of the intended semantics along with the syntax of the items. At times the inclusion of semantics will seem to anticipate later definitions. We do this because we would also like this chapter to be used as a reference for the ASCEND language even after one generally understands it. Often one will need to clarify a point about a particular item and will not wish to have to search in several places to do so.

*Syntax* is the form or structure for the statements in ASCEND, where one worries about the exact words one uses, their ordering, the punctuation, etc. *Semantics* describe the meaning of a statement.

To distinguish between syntax and semantics, consider the statement

y IS\_A fraction;

Rules on the syntax for this statement tell us we need a user supplied instance name, y, followed by the ASCEND operator IS\_A, followed by a type name (fraction). The statement terminates with a semicolon. The statement semantics says we are declaring the existence of an instance,

<sup>1.</sup> The ASCEND language has evolved from the combined efforts of several generations of users and implementors. We wish to particularly acknowledge the contributions of ASCEND III implementors Kirk Abbott, Tom Epperly, Peter Piela, Boyd Safrit, Karl Westerberg, and Joe Zaher, and of the ASCEND IV crew: Duncan Coffey, Chad Farschman, Jennifer Perry, Vicente Rico-Ramirez, Mark Thomas and Ken Tyner.

locally named y, of the type fraction as a part within the current model definition and it is to be constructed when an instance of the current model definition is constructed.

The syntax for a computer language is often defined by using a Bachus-Naur formal (BNF) description. The complete YACC and FLEX description of the language described (as presently implemented) is available by  $FTP^2$  and via the World Wide Web<sup>3</sup>. The semantics of a very high level modeling language such as ASCEND IV are generally much more restrictive than the syntax. For this reason we do not include a BNF description in this paper. ASCEND IV is an experiment. The language is under constant scrutiny and improvement, so this document is under constant revision. Contact the authors for the latest version.

# **19.1 PRELIMINARIES**

We will start off with some background information and some tips that make the rest of the chapter easier to read. ASCEND is an object-oriented (OO) language for hierarchical modeling that has been somewhat specialized for mathematical models. Most of the specialization is in the implementation and the user interface rather than the language definition.

We feel the single most distinguishing feature of mathematical models is that solving them efficiently requires that the solving algorithms be able to address the entire problem either simultaneously or in a decomposition of the natural problem structure that the algorithm determines is best for the machine(s) in use. In the ASCEND language object-orientation is used to organize natural structures and make them easier to understand. It is not used to hide the details of the objects. The user (or machine) is free to ignore uninteresting details, and the ASCEND environment provides tools for the runtime suppression of these.

ASCEND is well into its 4th generation. Some features we will describe are not yet implemented (some merely speculative) and these are clearly marked (\* 4+ \*). Any feature not marked (\* 4+ \*)has been completely implemented, and thus any mismatch between the description given here and the software we distribute is a bug we want you to tell us about.

The syntax and semantics of ASCEND may seem at first a bit unusual. However, do not be afraid to just try what comes naturally if what we write here is unclear. The parser and compiler of ASCEND IV really will help you get things right. Of course if what

<sup>2.</sup> In the directory ftp.cs.cmu.edu:project/ascend/gnu-ascend/ see the file README.<br>3. http://www.cs.cmu.edu/afs/cs.cmu.edu/project/ascend/ftp/gnu-ascend/README

<sup>3.</sup> http://www.cs.cmu.edu/afs/cs.cmu.edu/project/ascend/ftp/gnu-ascend/README

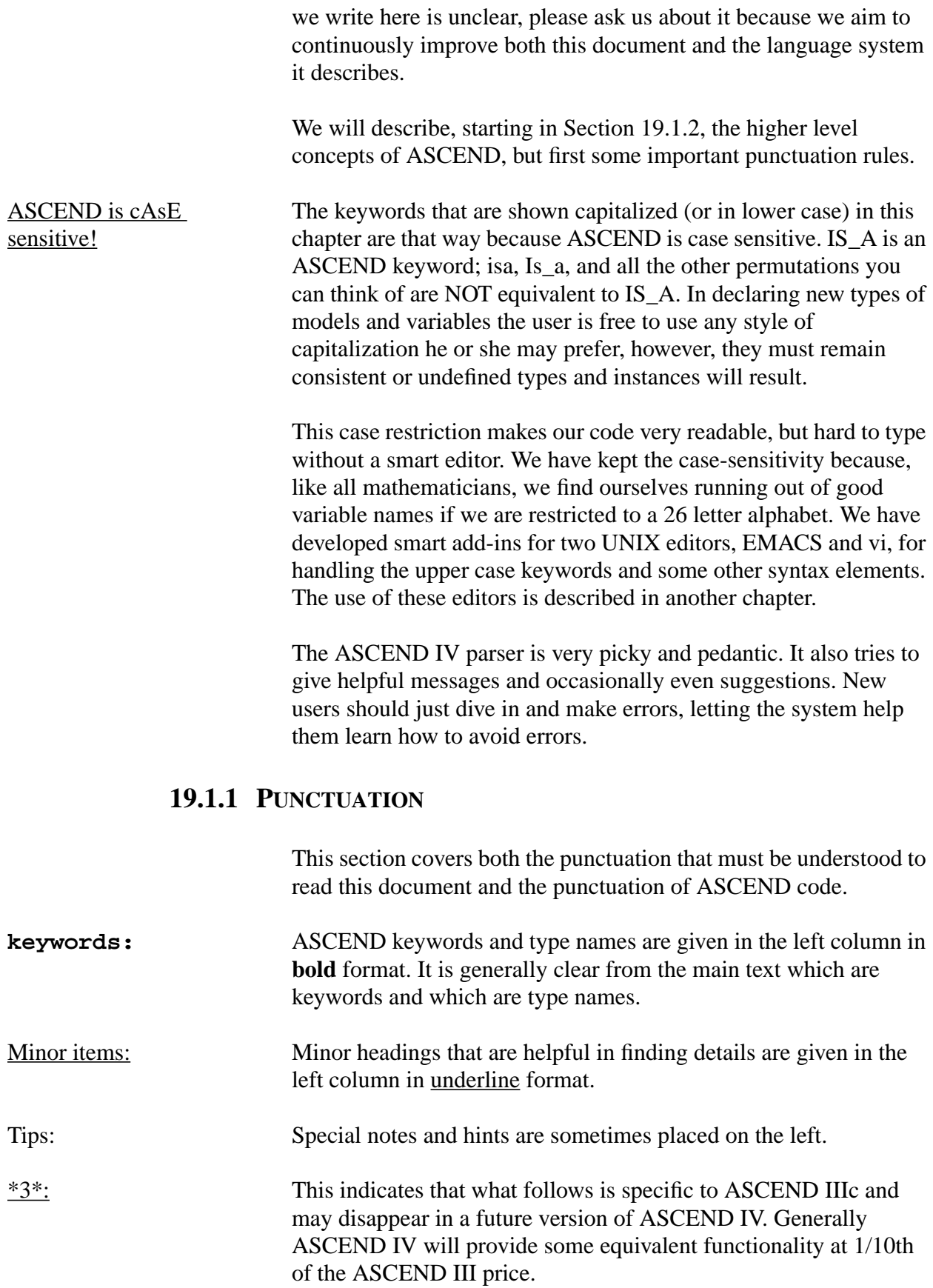

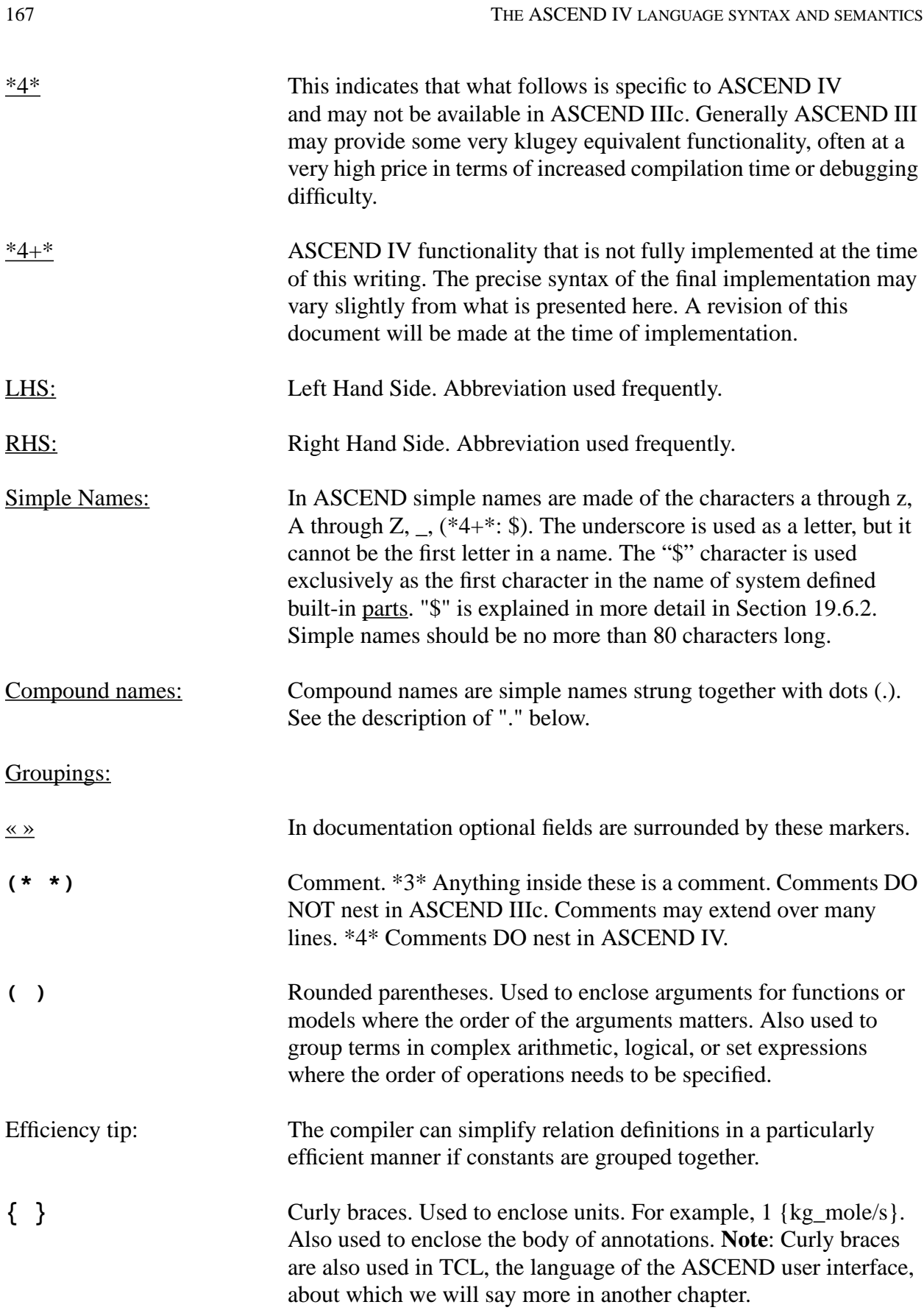

<span id="page-4-0"></span>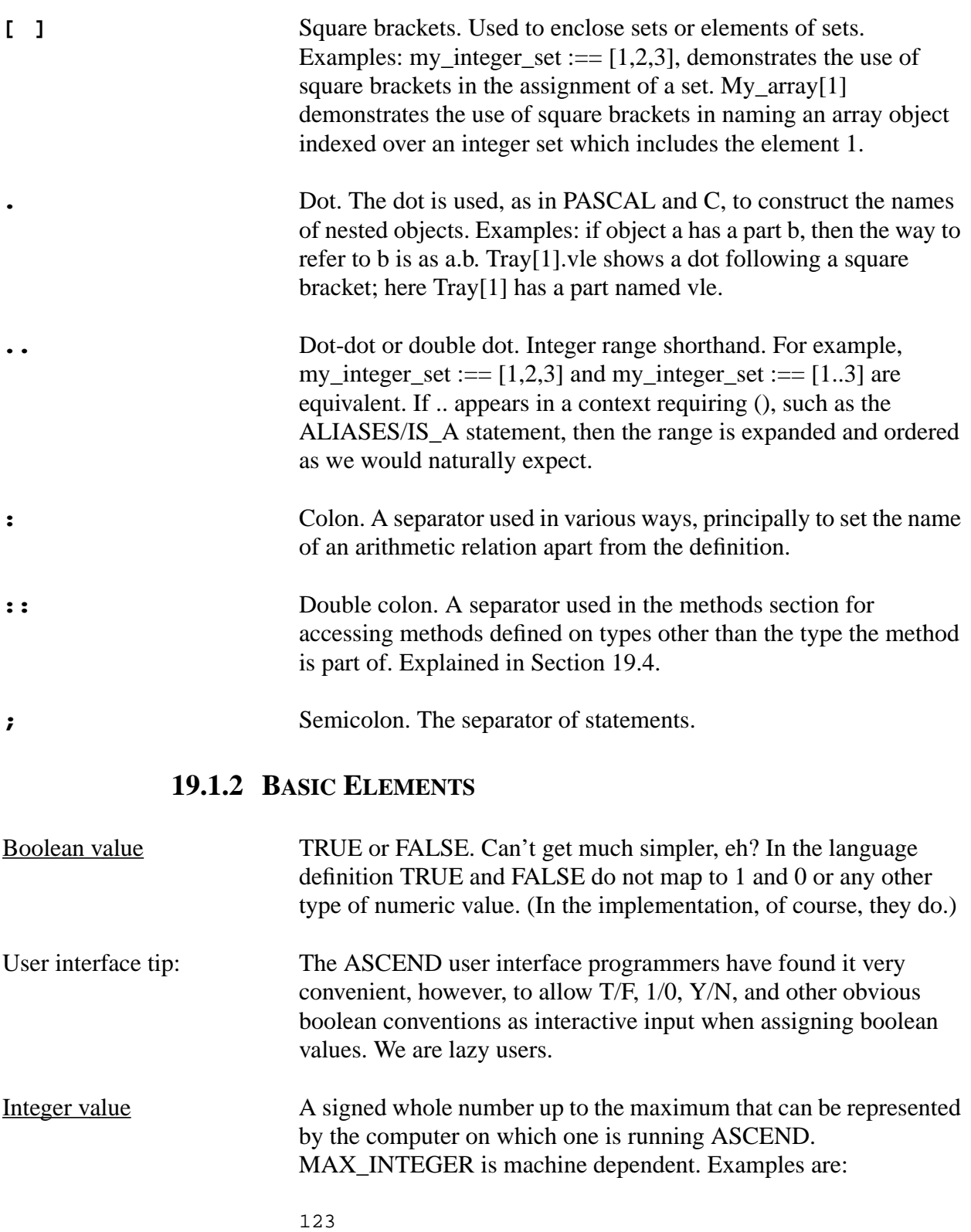

-5 MAX\_INTEGER, typically 2147483647.

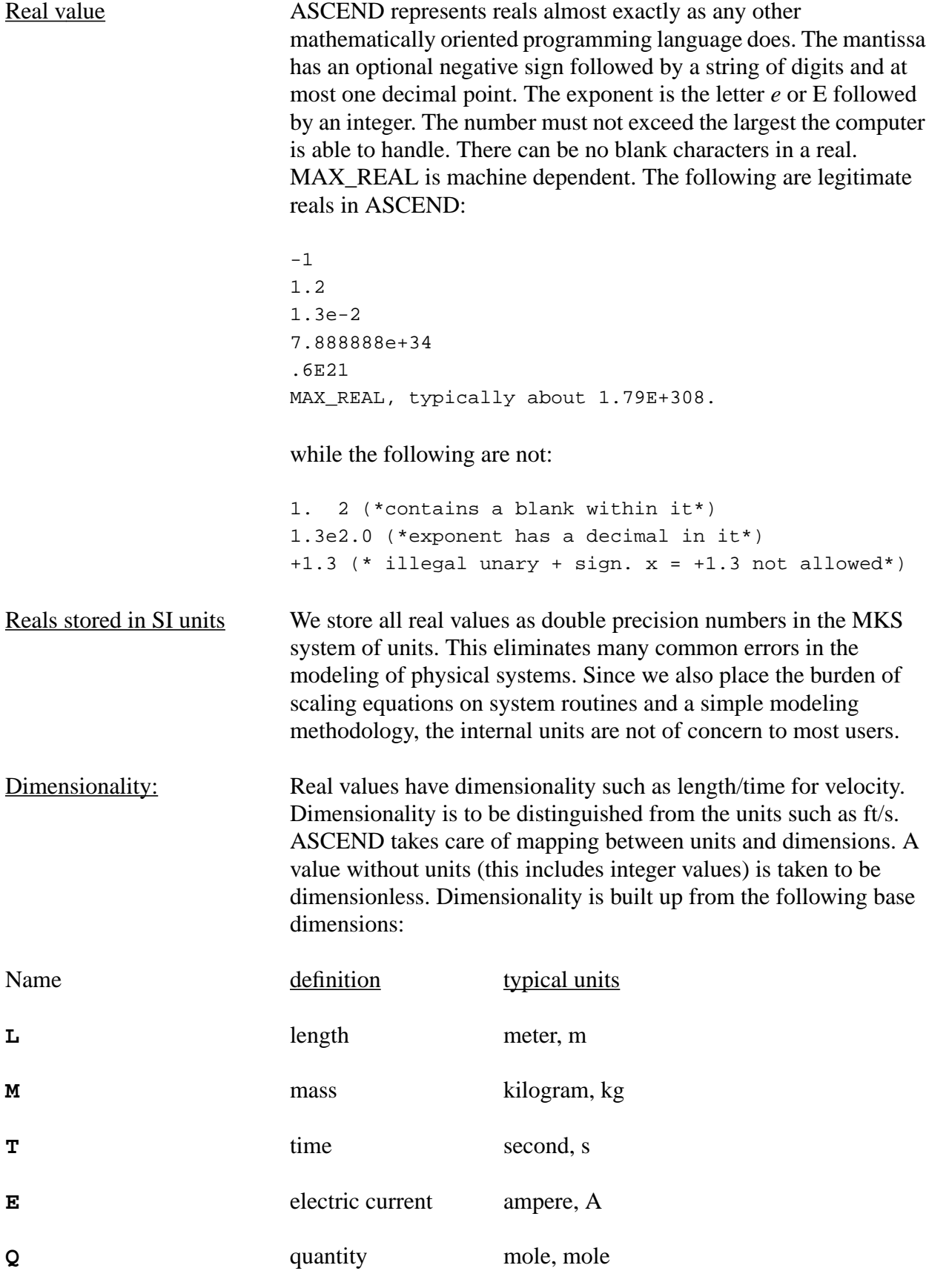

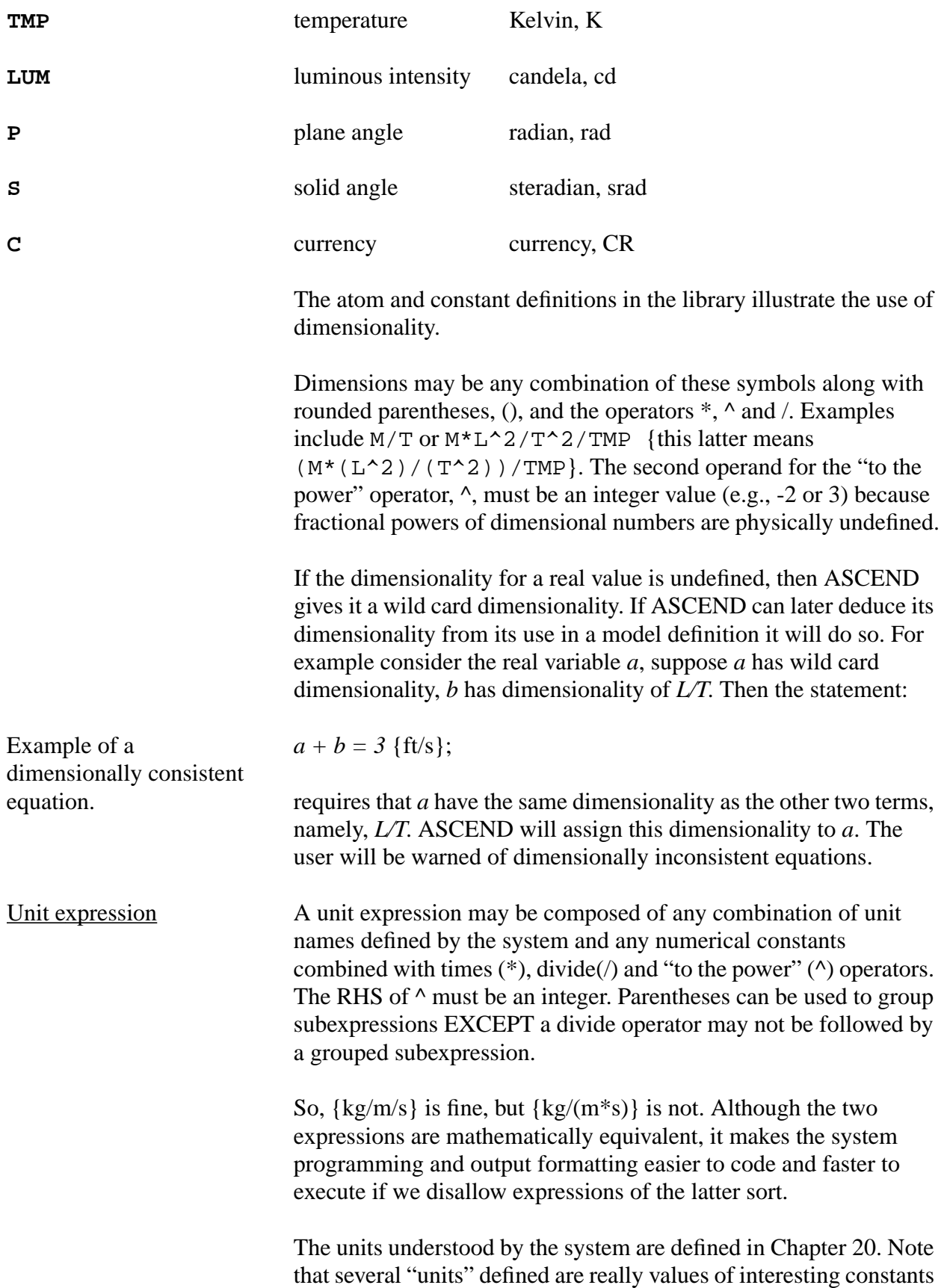

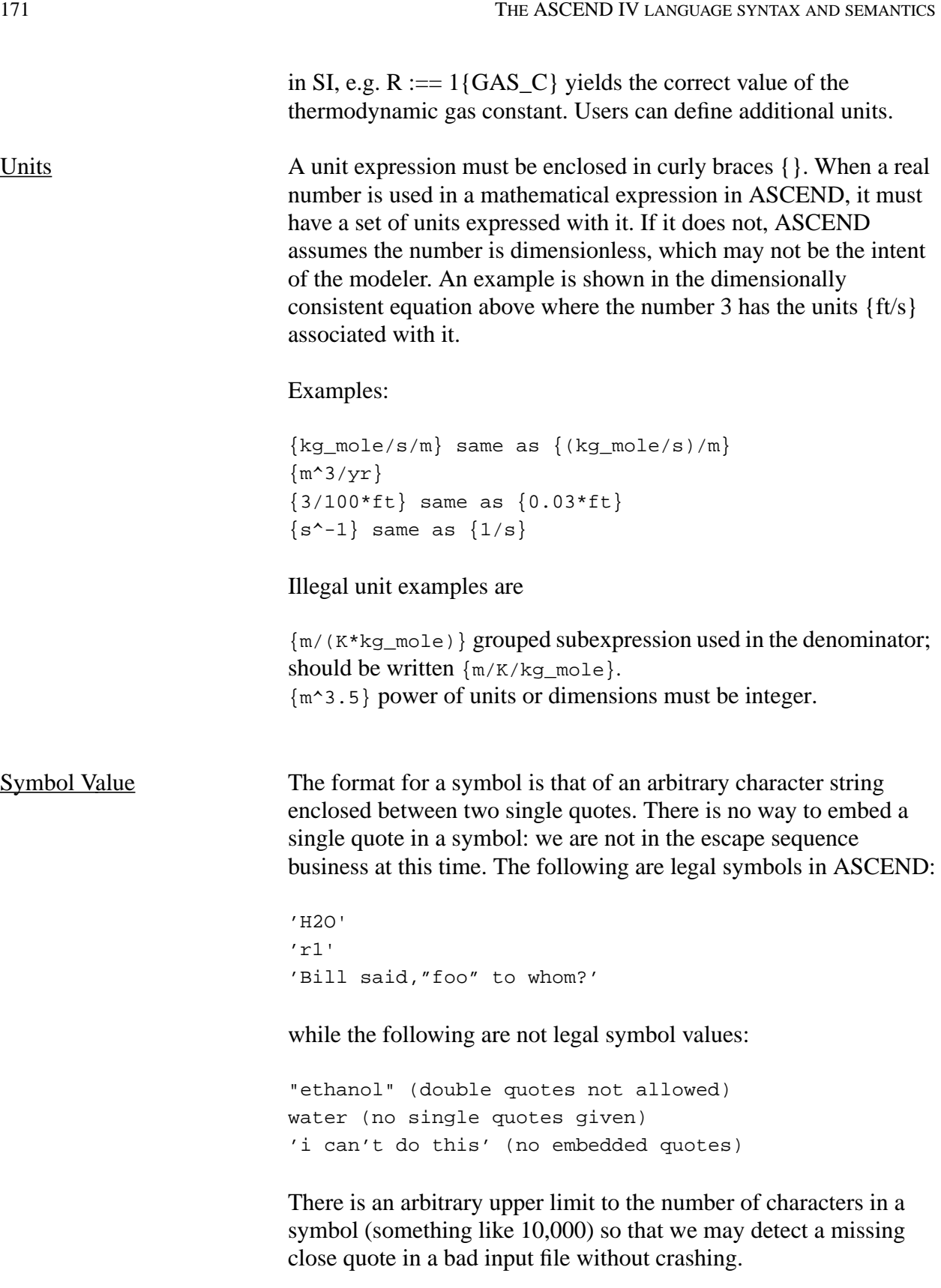

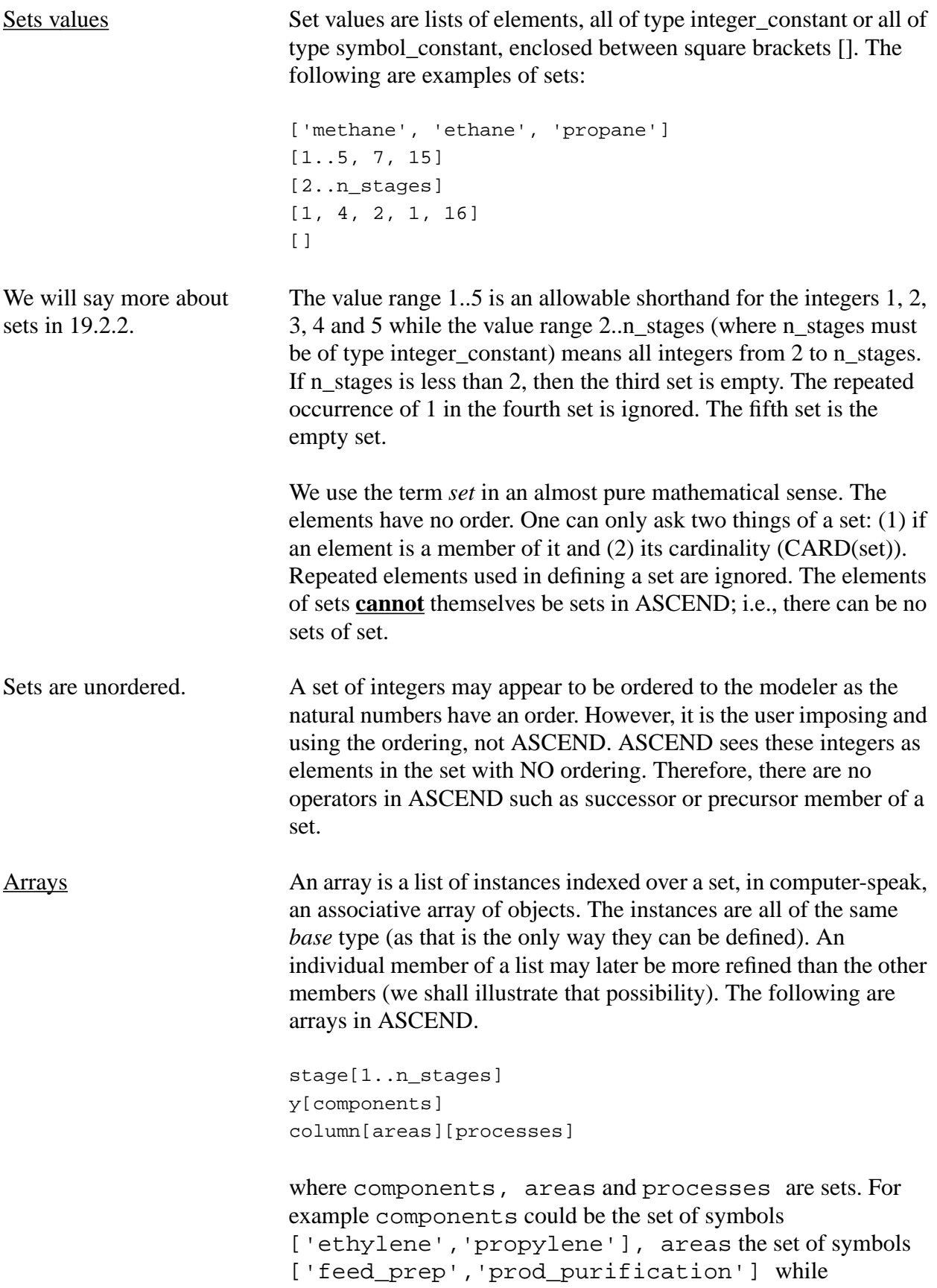

<span id="page-9-0"></span>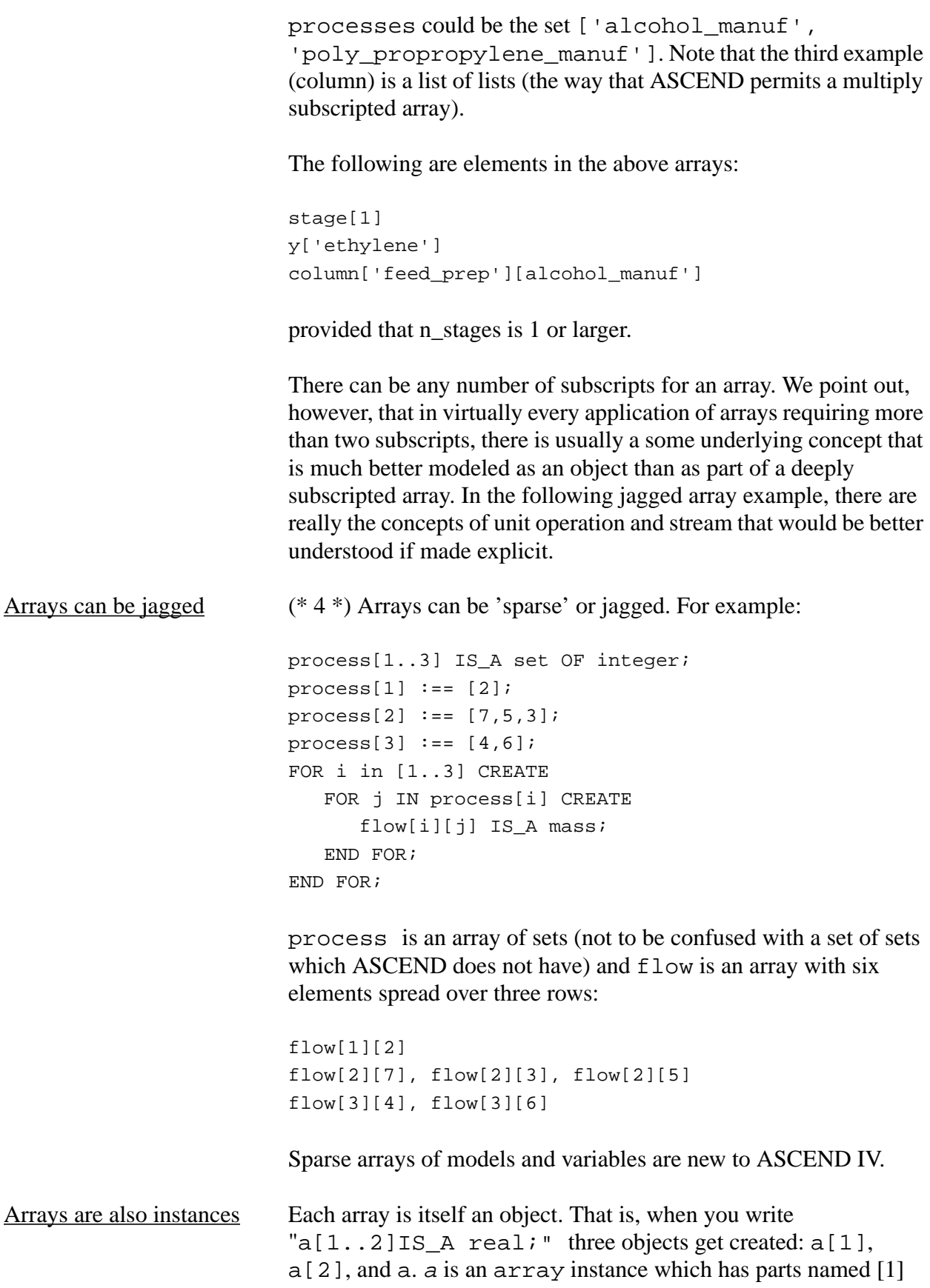

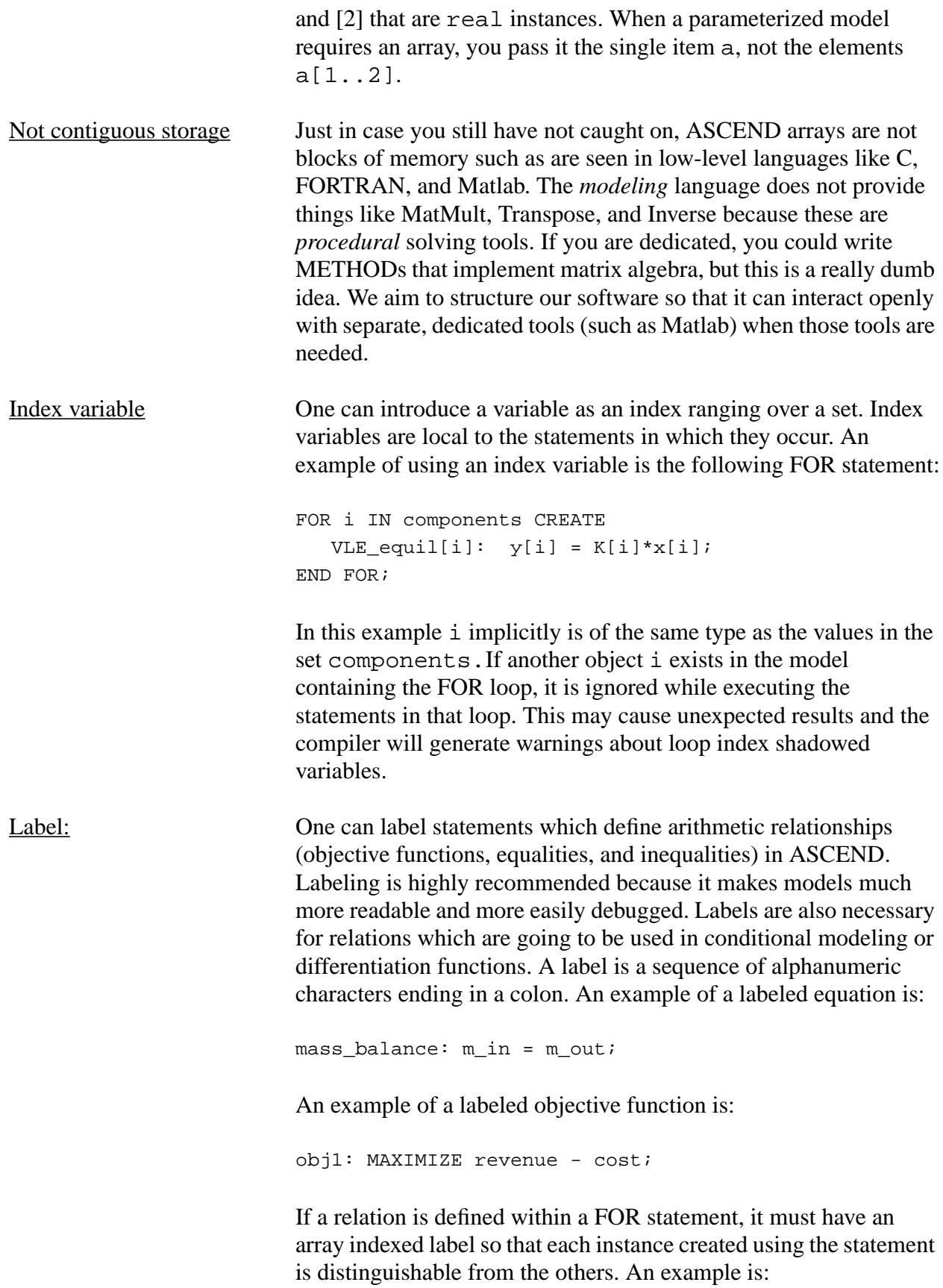

FOR i IN components CREATE equil[i]:  $y[i] = K[i]*x[i];$ END FOR;

The ASCEND interactive user interface identifies relationships by their labels. If one has not provided such a label, the system generates the label:

modelname\_equationnumber

where *modelname* and *equationnumber* are the name of the model and the equation number in the model. An example is

```
mixture_14
```
for the unlabeled  $14<sup>th</sup>$  relation in the mixture definition. If there is a conflict caused with an existing name, the generated name has enough letters added after *equationnumber* to make it a unique name. Remember that each model in a refinement hierarchy inherits the equations of its less refined ancestors, so the first equation appearing in the source code of a refining model may actually be the  $n<sup>th</sup>$  relation in that model.

Lists Often in a statement one can include a list of names or expression. A name list is one or more names where multiple list entries are separated from each other by commas. Examples of a list of names are:

> T1, inlet T, outlet T y[components], y\_in stage[1..n\_stages]

Ordered lists: If the ordering of names in a list matters, that list is enclosed in (). Order matters in: calling externally defined methods or models, calling most real-valued functions, passing parameters to ASCEND models or methods, and declaring the controlling parameters that SELECT, SWITCH, and WHEN statements make decisions on.

## **19.1.3 BASIC CONCEPTS**

Instances and types This is an opportune time to emphasize the distinction between the terms *instance* and *type*. A *type* in ASCEND is what we define when we declare an ASCEND model or atom. It is the formal definition of the attributes (parts) and attribute default values that an

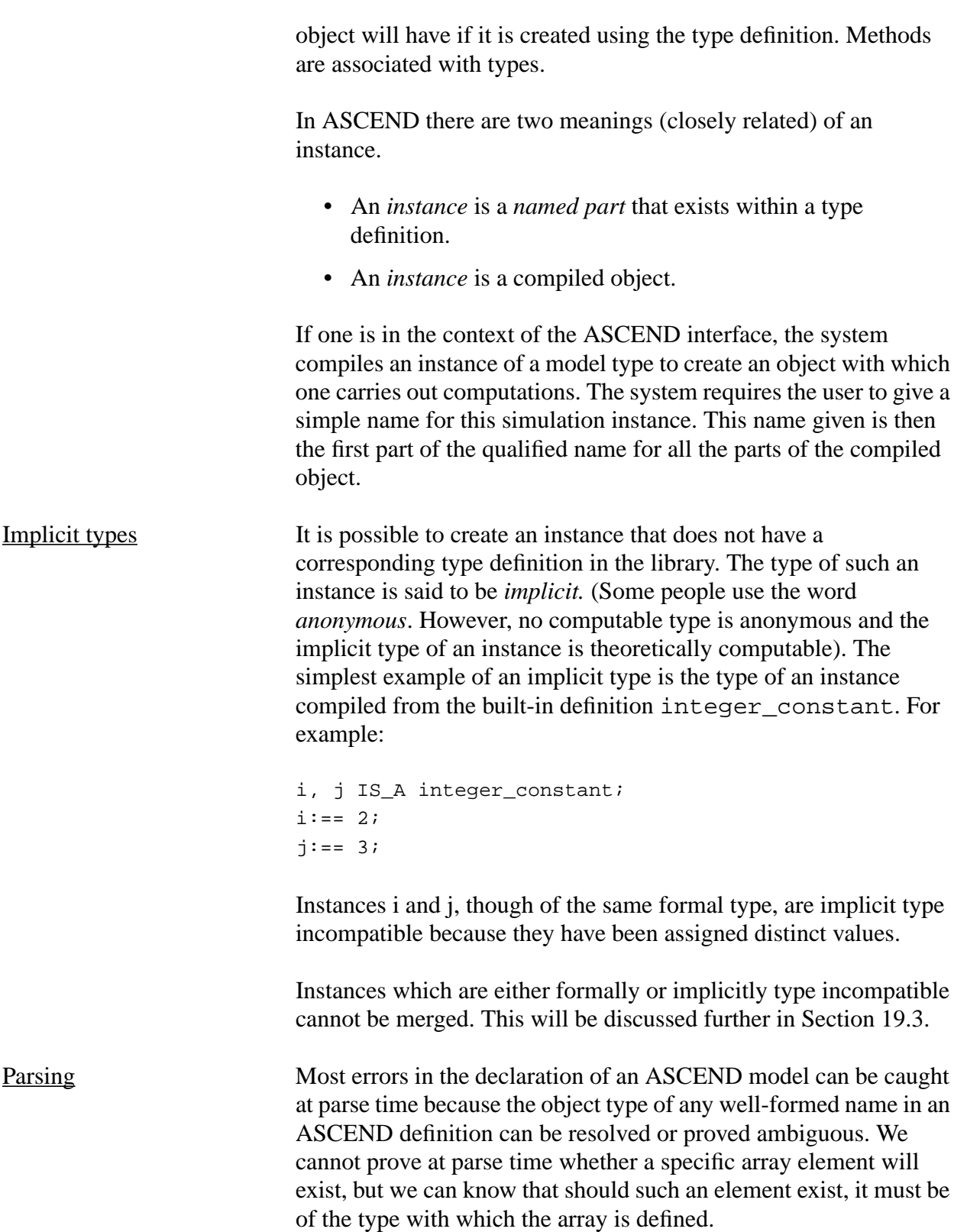

<span id="page-13-0"></span>Ambiguity is warned about loudly because it is caused by either misspelling or poor modeling style. The simplest example of ambiguity follows.

Assume a type, stream, and a refinement of stream, heat stream, which adds the new variable H. Now, if we write:

MODEL mixer; input[1..2] IS A stream; output IS\_A heat\_stream;  $input[1].H + input[2].H = output.H$ ; END mixer;

We see the parser can find the definition of H in the type heat stream, so output. H is well defined. The author of the mixer model may intend to refine input[1] and input[2] to be objects of different types, say steam\_stream and electric\_stream, where each defines an H suitable for use in the equation. The parser cannot read the author's mind, so it warns that input[1].H and input[2].H are ambiguous in the mixer definition. The mixer model is not highly reusable except by the author, but sometimes reusability is not a high priority objective. The mixer definition is allowed, but it may cause problems in instantiation if the author has forgotten the assumption that is not explicitly stated in the model and neglects to refine the input streams appropriately.

Instantiation Creating an simulation based on a type definition is a multi-phase process called compiling (or instantiation). When an instantiation cannot be completed because some structural parameter (a symbol\_constant, real\_constant, boolean\_constant, integer\_constant, or set) does not have a value there will be PENDING statements. The user interface will warn that something is incomplete.

> In phase 1 all statements that create instance structures or assign constant values are executed. This phase theoretically requires an infinite number of passes through the structural statements of a definition. We allow a maximum of 5 and have never needed more than 3. There may be pending statements at the end of phase 1. The compiler or interface will issue warnings about pending statements, starting with warnings about unassigned constants.

> Phase 2 compiles as many real arithmetic relation definitions as possible. Some relations may be impossible to compile because the constants or sets they depend on do not have values assigned. Other

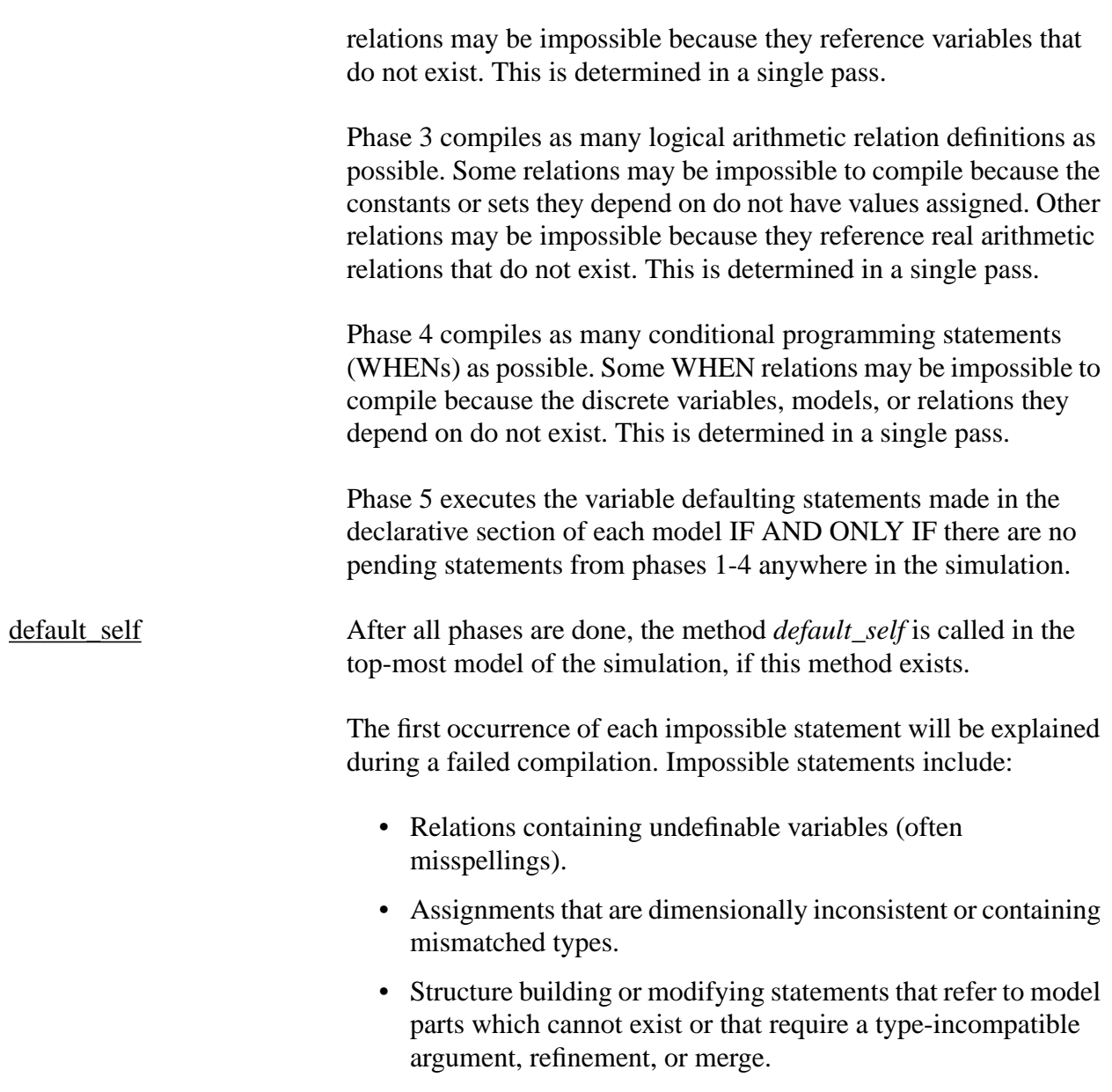

# **19.2 DATA TYPE DECLARATIONS**

In the spectrum of OO languages, ASCEND is best considered as being class-based, though it is rather more a hybrid. We have atom and model definitions, called *types*, and the compiled objects themselves, called *instances*. ASCEND instances have a record of what type they were constructed from.

Type qualifiers:

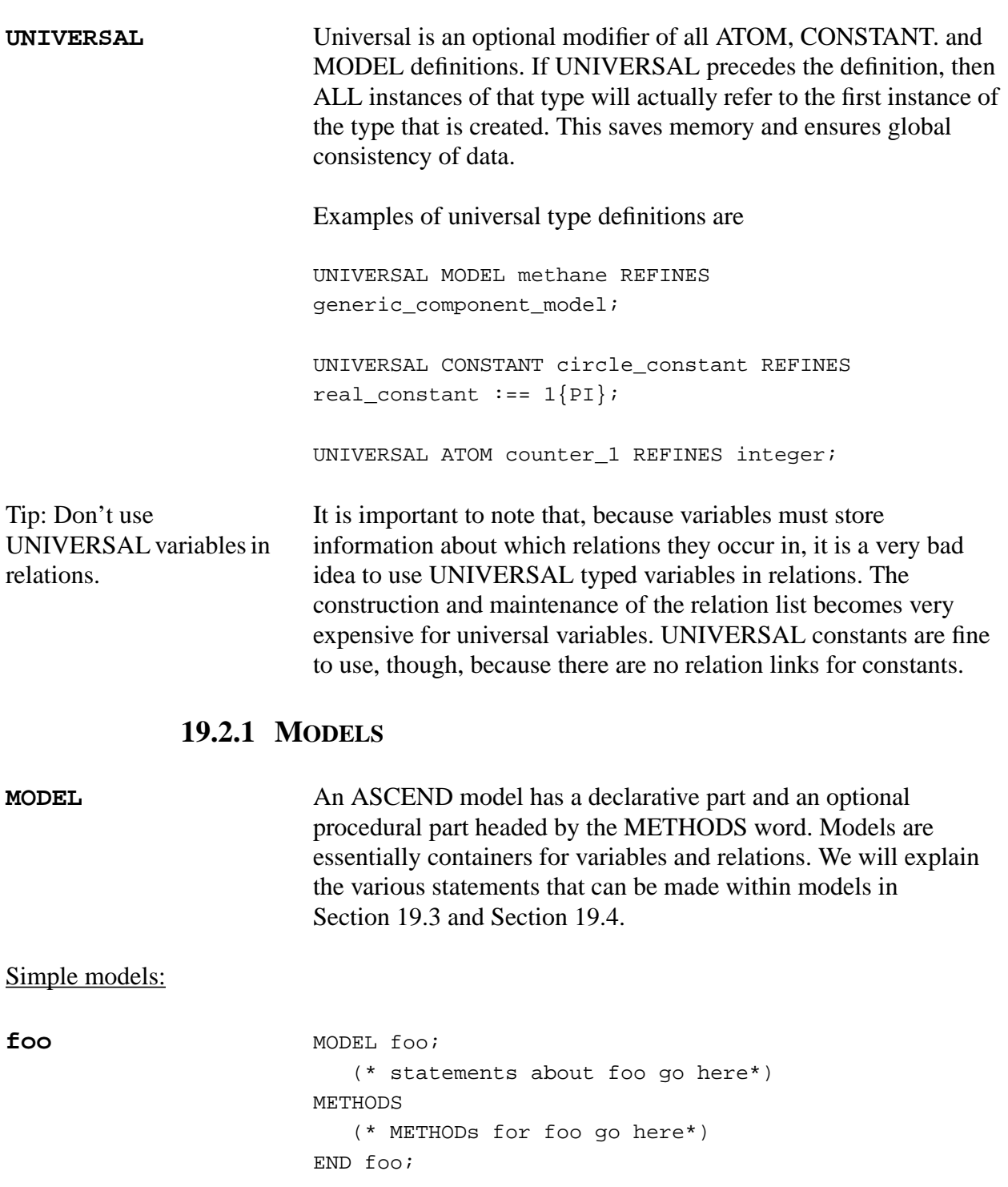

**bar** MODEL bar REFINES foo; (\*additional statements about foo \*) METHODS (\* additional METHODs for bar \*)

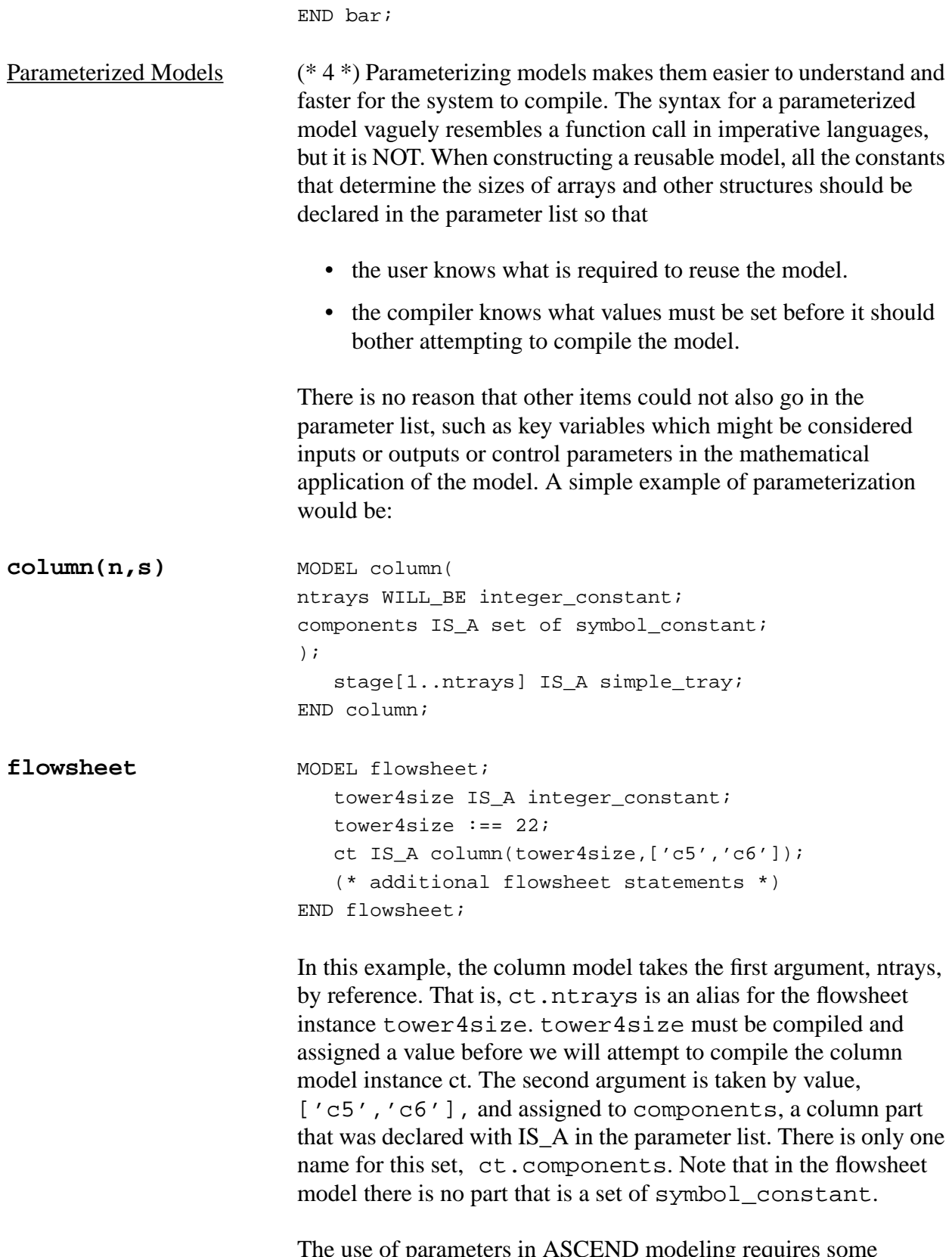

The use of parameters in ASCEND modeling requires some thought, and we will present that set of thoughts in [Section 19.5](#page-44-0).

<span id="page-17-0"></span>![](_page_17_Picture_124.jpeg)

![](_page_18_Picture_161.jpeg)

**SUCH\_THAT (\* 4 \*)** Set expressions can be rather clever. We will give a detailed example from chemistry because unordered sets are unfamiliar to most people and set arithmetic is quite powerful. In this example we see arrays of sets and sparse arrays.

```
MODEL set_example;
   (* we define a sparse matrix of reaction coefficient information
   * and the species balance equations. *)
  rxns IS_A set OF integer_constant;
  rxns := [1..3];
   species IS_A set OF symbol_constant;
   species :== ['A','B','C','D'];
   reactants[rxns] IS_A set OF symbol_constant; (* species in each rxn_j *)
   reactants[1] := ['A','B','C'];
   reactants[2] := ['A', 'C'];
   reactants[3] :== ['A','B','D'];
  reactions[species] IS_A set OF integer_constant;
   FOR i IN species CREATE (* rxns for each species i *)
      reactions[i] := [j IN rXns SUCH_THAT i IN reactants[j]];END FOR;
   (* Define sparse stoichiometric matrix. Values of eta_ij set later.*)
   FOR j IN rxns CREATE
      FOR i IN reactants[j] CREATE
      (* eta_ij --> mole i/mole rxn j*)
         eta[i][j] IS_A real_constant;
      END FOR;
   END FOR;
  production[species] IS_A molar_rate;
   rate[rxns] IS_A molar_rate; (* mole rxn j/time *)
  FOR i IN species CREATE
   gen_eqn[i]: production[i] =
         SUM[eta[i][j]*rate[j] | j IN reactions[i]];
   END FOR;
END set example;
```
"|" is shorthand for SUCH\_THAT.

The array eta has only 8 elements, and we defined those elements in a set for each reaction. The equation needs to know about the set of reactions for a species i, and that set is calculated automatically in the model's first FOR/CREATE statement.

```
| The | symbol is the ASCEND III notation for SUCH_THAT. We
                         noted that "|" is often read as "for all", which is different in that "for
                         all" makes one think of a FOR loop where the loop index is on the
```
## **19.2.3 CONSTANTS**

![](_page_20_Picture_134.jpeg)

Setting constants

**:==** Constant and set assignment operator.

LHS list  $:=$  RHS;

It is suggested, but not required, that names of all types that refine the builtin constant types have names that end in \_constant.

Here it is required that the one or more items in the LHS be of the same constant type and that RHS is a single-valued expression made up of values, operators, and other constants. The  $:=$  is used to make clear to both the user and the system what scalar objects are constants.

#### **19.2.4 VARIABLES**

There are four built-in types which may be used to construct variables: symbol, boolean, integer, and real. At this time symbol types have special restrictions. Refinements of these variable base types are defined with the ATOM statement. Atom types may declare attribute fields with types real, integer, boolean, symbol, and set. These attributes are NOT independent objects and therefore cannot be refined, merged, or put in a refinement clique (ARE\_ALIKEd).

**ATOM** The syntax for declaring a new atom type is

```
ATOM atom_type_name REFINES variable_type
   «DIMENSION dimension_expression»
   «DEFAULT value»; (* note the ; *)
   «initial attribute assignment;»
END atom_type_name;
```
**DEFAULT, DIMENSION, and DIMENSIONLESS**

The DIMENSION attribute is for variables whose base type is real. It is an optional field. If not defined for any atom with base type real, the dimensions will be left as undefined. Any variable which is later declared to be one of these types will be given *wild card* dimensionality (represented in the interactive display by an asterisk (\*)). The system will deduce the dimensionality from its use in the relationships in which it appears or in the declaring of default values for it, if possible.

```
solver var is a special
case of ATOM and we
will say much more
about it in Section 19.6.1.
                         ATOM solver_var REFINES real DEFAULT 0.5 {?};
                            lower bound IS A real;
                            upper_bound IS_A real;
                            nominal IS_A real;
                            fixed IS_A boolean;
```
![](_page_22_Picture_165.jpeg)

<span id="page-23-0"></span>![](_page_23_Picture_168.jpeg)

[5][3] 0.1, 0.2, 0.3;  $[7][1] -3 {m/s}, -2{m/s}, -1{m/s};$  $[7][3] 4.1 {1/s}, 4.2 {1/s}, 4.3 {1/s};$ END DATA;

END tabular\_ex;

For sparse arrays of variables or constants, the COLUMNS and (possibly) UNITS keywords are omitted and the array subscripts are simply enumerated along with the values to be assigned.

#### **19.2.5 RELATIONS**

![](_page_24_Picture_143.jpeg)

Relational operators:

![](_page_25_Picture_130.jpeg)

![](_page_26_Picture_139.jpeg)

## **19.2.6 DERIVATIVES IN RELATIONS (\* 4+ \*)**

Simply put, we would like to have general partial and full derivatives usable in writing equations, as there are many mathematically interesting things that can be said about both. We have not implemented such things yet for lack of time and because with several implementations (see gPROMS and OMOLA, among others) already out there we can't see too many research points to be gained by more derivative work.

# **19.2.7 EXTERNAL RELATIONS**

We cannot document these at the present time. The only reference for them is [[abbottthesis]].

#### **19.2.8 CONDITIONAL RELATIONS (\* 4 \*)**

The syntax is CONDITIONAL list\_of\_relation\_statements END CONDITIONAL;

A CONDITIONAL statement can appear anywhere in the declarative portion of the model and it contains only relations to be used as boundaries. That is, these real arithmetic equations are used in expressing logical condition equations via the SATISFIED operator. See [LOGICAL FUNCTIONS on page 215.](#page-51-0)

#### **19.2.9 LOGICAL RELATIONS (\* 4 \*)**

Logical expression An expression whose value is TRUE or FALSE is a logical expression. Such expressions may contain boolean variables. If A,B, and laminar are boolean, then the following is a logical expression:

 $A + (B * Iaminar)$ 

as is (and probably more clearly)

A OR (B AND laminar)

The plus operator acts like an OR among the terms while the times operator acts like an AND. Think of TRUE being equal to 1 and FALSE being equal to 0 with the  $1+1=0+1=1+0=1$ ,  $0+0=0$ ,  $1*1=1$ and  $0*1=1*0=0*0=0$ . If  $A = FALSE$ ,  $B=TRUE$  and *laminar* is TRUE, this expression has the value

FALSE OR (TRUE AND TRUE) -->TRUE

or in terms of ones and zeros

 $0 + (1 * 1)$  --> 1.

Logical relations are then made by putting together logical expressions with the boolean relational operators  $==$  and  $!=$ . Since we have no logical solving engine we have not pushed the implementation of logical relations very hard yet.

#### **19.2.10 NOTES (\* 4 \*)**

Within a MODEL(or METHOD) definition annotations (hereafter called notes) may be made on a part declared in the MODEL, or on

the MODEL (or METHOD) itself. Short notes may be made when defining or refining an object by enclosing the note in "double quotes." Longer notes may be made in a block statement.

Each note is entered in a database with the name of the file, name of MODEL, name of METHOD if applicable, and the language (a kind of keyword) in which the note is written. Users, user interfaces, and other programs may query this database for information on models and simulations. The block notes may include code fragments in other languages that you wish to embed in your MODEL or any other kind of text.

Short notes should be included as you write any model to clarify the roles of parts and variables. All short notes have the language 'inline.' Here are some examples of short notes:

```
L[1..10] "L[i] is the length of the ith rod"
   IS A distance;
thetaM "angle between horizon and moon",
thetaJ "angle between horizon and jupiter"
   IS A angle;
car.tires "using car in Minnesota, you betcha"
   IS_REFINED_TO snow_tire;
```
In the second IS\_A statement concerning two angles, we see that a short note in double quotes goes with the name immediately to its left. We also see that the note comes before the comma if the name is part of a list of names. In the third statement, we see that not only simple names but also qualified names may be annotated.

Longer notes are made in block statements of the form below. These blocks can appear in a METHOD or MODEL. These blocks can also be written separately before or after a model as we shall see.

```
NOTES
'language or keyword' list.of, names {
free-form block of text to store in the database
exactly as written.
}
some.other.name {
   this note has the same language or keyword as the
first since we didn't define a new keyword in single
quotes before the name list.
}
'another language' some.other.name {
```

```
 en espanol
}
'fortran' SELF {
This model should be solved with subroutine LSODE.
This note demonstrates that "SELF" can be used to
annotate the entire model instead of a named part.
}
END NOTES;
```
Notes made outside the scope of a model definition look like one of the following:

```
ADD NOTES IN name of model;
'language or keyword' list.of, names {
   more text
} (* more than one note may be made in this block if
desired. *)
END NOTES;
ADD NOTES IN name_of_model METHOD name_of_method;
'language or keyword' SELF {
This method proves Fermat's last theorem and makes
toast.
}
'humor' SELF {
ASCEND is not expected to make either proving FLT or
toasting possible.
}
END NOTES;
```
We can add notes to the database before or after defining the annotated model. This is handy for several reasons including:

- Lengthy notes mixed with model and method code can make that code very hard to read.
- Separate notes describing a family of models can be loaded and browsed before loading that library family.
- Users other than the author of a model can annotate that model without fear of introducing typographical errors into the model.

These advantages come with a disadvantage that all documentation has. If you change the model, you ought to change the documentation at the same time. To make finding these documentation locations in need of change easier, the name of the file containing each note is included in the loaded database.

Experience has shown that even documentation embedded directly in models or in other computer programs gets out-dated if the person changing the program is in a hurry and is not required to document properly as part of the task at hand. Neither ASCEND nor any other software system can eliminate the garbage code and documentation that results from undisciplined modeling.

# **19.3 DECLARATIVE STATEMENTS**

<span id="page-30-0"></span>![](_page_30_Picture_155.jpeg)

![](_page_31_Picture_165.jpeg)

![](_page_32_Picture_167.jpeg)

![](_page_33_Picture_148.jpeg)

Assume that there exists in the previously defined model definitions the type adiabatic\_flash that is a refinement of flash. Then we can make fl1 and fl3 into more refined types by stating:

fl1, fl3 IS\_REFINED\_TO adiabatic\_flash;

This reconstruction does not occur until the arguments to the type satisfy the definition *type\_name*.

```
ALIASES (* 4 *) This statement has the syntax
```
list\_of\_instances ALIASES instance\_name;

We use this statement to point at an already existing instance of any type other than relation, logical\_relation, or when. For example, say we want a flash tank model to have a variable T, the temperature of the vapor-liquid equilibrium mixture in the tank.

```
MODEL tank;
   feed, liquid, vapor IS_A stream;
   state IS A VLE mixture;
   T ALIASES state.T;
   liquor_temperature ALIASES T;
END tank;
```
We might also want a more descriptive name than T, so ALIASES can also be used to establish a second name at the same scope, e.g. liquor\_temperature.

An ALIASES statement will not be executed until the RHS instance has been created with an IS A. The compiler schedules ALIASES instructions appropriately and issues warnings if recursion is detected. An array of aliases, e.g.

```
b[1..n], c ALIASES a;
```
is permitted (though we can't think why anyone would want such an array), and the sets over which the array is defined must be completed before the statement is executed. So, in the example of b and c, the array b will not be created until a exists and n is assigned a value. b and c will be created at the same time since they are defined in the same statement. This suggests the following rule: if you must use an array of aliases, do not declare it in the same statement with a scalar alias.

![](_page_35_Picture_172.jpeg)

![](_page_36_Picture_146.jpeg)

d1 IS\_A D; e1 IS\_A E;

Then the following ARE\_THE\_SAME statement is legal

a1, b1, c1 ARE\_THE\_SAME;

while the following are not

```
b1, d1 ARE_THE_SAME;
a1, c1, d1 ARE_THE_SAME;
b1, e1 ARE_THE_SAME;
```
When compiling a model, ASCEND will put all of the instances mentioned as being the same into an ARE\_THE\_SAME "clique." ASCEND lists members of this clique when one asks via the interface for the aliases of any object in a compiled model.

Merging any other item with a member of the clique makes it the same as all the other items in the clique, i.e., it adds the newly mentioned items to the existing clique.

ASCEND merges all members of a clique by first checking that all members of the clique are type compatible. It then changes the type designation of all clique members to that of the most refined member.

![](_page_37_Figure_6.jpeg)

Figure 1. Diagram of the model type hierarchy A,B,C,D,E

It next looks inside each of the instances, all of which are now of the same type, and puts all of the parts with the same name into their respective ARE\_THE\_SAME cliques. The process repeats by processing these cliques until all parts of all parts of all parts, etc.,

![](_page_38_Picture_137.jpeg)

ensuring correct use.

One consequence of ARE\_ALIKE is to prevent extreme model misuse when configuring models. For example, suppose a modeler creates a new pressure changing model. The modeler is not yet concerned about the type of the streams into and out of the device but does care that these streams are of the same final type. For example, the modeler wants both to be liquid streams if either is or both to be vapor streams if either is. By declaring both to be streams only but declaring the two streams to be alike, the modeler accomplishes this intent. Suppose the modeler merges the inlet stream with a liquid outlet stream from a reactor. The merge operation makes the inlet stream into a liquid stream. The outlet stream, being in an ARE\_ALIKE clique with the inlet stream, also becomes a liquid stream. Any subsequent merge of the outlet stream with a vapor stream will lead to an error due to type incompatibility when ASCEND attempts to compile that merge. Without the ARE\_ALIKE statement, the compiler can detect no such incompatibility unless parameterized models are used.

Another purpose is the propagation of types through a model. Altering the type of the inlet stream through merging it with a liquid stream automatically made the outlet stream into a liquid stream.

If all the liquid streams within a distillation column are alike, then the modeler can make them all into streams with a particular set of components in them and with the same method used for physical property evaluation by merging only one of them with a liquid stream of this type. This is *the primary example* which has been used to justify the existence of ARE\_ALIKE. We have observed that its use makes a column library very difficult to compile efficiently. But since we now have parameterized types to help us keep the column library semantically consistent, ARE\_ALIKE can be left to its proper role: the rapid prototyping of partially understood models. We have yet to see anyone use ARE\_ALIKE in a prototyping context, however.

Finally, because ARE\_ALIKE does not recursively put the parts of ARE\_ALIKEd instances into ARE\_ALIKE cliques, it is possible to ARE\_ALIKE model instances which have compatible formal types but incompatible *implicit* types. This can lead to unexpected problems later and makes the ARE\_ALIKE instruction a source of non-reusability.

**FOR/CREATE** The FOR/CREATE statement is a compound statement that looks like a loop. It isn't, however, necessarily compiled as a loop. What FOR really does is specify an index set value. Its format is:

```
FOR index variable IN set CREATE
   list of statements;
END FOR;
```
This statement can be in the declarative part of the model definition only. Every statement in the list should have at least one occurrence of the index variable, or the statement should be moved outside the FOR to avoid redundant execution. A correct example is

```
FOR i IN components CREATE
   a.y[i], b[i] ARE_THE_SAME;
  y[i] = K[i]*x[i];END FOR;
```
FOR loops can be nested to produce sparse arrays as illustrated in [ARRAYS CAN BE JAGGED on page 173](#page-9-0). IS\_A and ALIASES statements are allowed in FOR loops, provided the statements are properly indexed, a new feature in ASCEND IV.

- **SELECT/CASE (\*4\*)** Declarative. Order does not matter. All matching cases are executed. The OTHERWISE is executed if present and no other CASEs match. SELECT is not allowed inside FOR. Writing FOR statements inside SELECT is allowed.
- **CONDITIONAL (\*4\*)** Both real and logical relations are allowed in CONDITIONAL statements. CONDITIONAL is really just a shorthand for setting the \$boundary flag on a whole batch of relations, since \$boundary is a write-once attribute invisible through the user interface and methods at this time.
- **WHEN/CASE (\* 4 \*)** Inside each CASE, relations or model parts to be used are specified by writing, for example, USE mass\_balance\_1;. The method of dealing with the combined logical/nonlinear model is left to the solver. All matching CASEs are included in the problem to be solved.

## **19.4 PROCEDURAL STATEMENTS**

**METHODS** This statement separates the method definitions in ASCEND from the declarative statements. All statements following this statement are to define methods in ASCEND while all before it are for the declarative part of ASCEND. The syntax for this statement is simply

#### **METHODS**

![](_page_41_Picture_170.jpeg)

![](_page_42_Picture_125.jpeg)

...

![](_page_43_Picture_137.jpeg)

```
or
                           RUN part_name.name_of_method;
                           or
                           RUN model_type::name_of_method;
                           The named method can be defined in the current model (the first
                           syntax), or in any of its parts (the second syntax). Methods defined
                           in a part will be run in the scope of that part, not at the scope of the
                           RUN statement.
Type access to methods: When model_type:: appears, the type named must be a type that the
                           current model is refined from. In this way, methods may be defined
                           incrementally. For example:
                           MODEL foo;
                              x IS_A generic_real;
                           METHODS
                           METHOD specify;
                              x.fixed := TRUE;END specify;
                           END foo;
                           MODEL bar REFINES foo;
                              y IS_A generic_real;
                           METHODS
                           METHOD specify;
                              RUN foo::specify;
                              y.fixed := TRUE;END specify;
```
# **19.5 PARAMETERIZED MODELS**

Parameterized model definitions have the following general form.

```
MODEL new_type(parameter_list;)
«WHERE (where_list;)»
«REFINES existing_type «(assignment_list;)»»;
```
## **19.5.1 THE PARAMETER LIST**

END bar;

A parameter list is a list of statements about the objects that will be passed into the model being defined when an instance of that model is created by IS\_A or IS\_REFINED\_TO. The parameter list is

designed to allow a complete statement of the necessary and sufficient conditions to construct the parameterized model. The mechanism implemented is general, however, so it is possible to put less than the necessary information in the parameter list if one seeks to confuse the model's reusers. To make parameters easy to understand for users with experience in other computer languages (and to make the implementation much simpler), we define the parameter list as ordered. All the statements in a parameter list, including the last one, must end with a ";". A parameter list looks like:

```
MODEL test (
   x WILL BE real;
   n IS_A integer_constant;
   p[1..n] IS A integer constant;
   q[0..2*n-1] WILL_BE widget;
);
```
Each WILL BE statement corresponds to a single object that the user must create and pass into the definition of test. We will establish the local name x for the first object passed to the definition of test. n is handled similarly, and it must preceed the definition of  $p[1..n]$ , because it defines the set for the array p. Constant types can also be defined with WILL\_BE, though we have used IS\_A for the example test.

Each IS\_A statement corresponds to a single constant-valued instance or an array of constant-valued instances that we will create as part of the model we are defining. Thus, the user of test must supply an array of constants as the third argument. We will check that the instance supplied is subscripted on the set [1..n] and copy the corresponding values to the array p we create local to the instance of test.

WILL\_BE statements can be used to pass complex objects (models) or arrays of objects. Both WILL\_BE and IS\_A statements can be passed arguments that are *more* refined than the type listed. If an object that is *less* refined than the type listed, the instance of parameterized model test will not be compiled. When a parameterized model type is specified with a WILL\_BE statement, NO arguments should be given. We are only interested in the formal type of the argument, not how it was constructed.

#### **19.5.2 THE WHERE LIST**

We can write structural and equation constraints on the arguments in the WHERE list. Each statement is a WILL\_BE\_THE\_SAME, a WILL\_NOT\_BE\_THE\_SAME, an equation written in terms of sets or discrete constants, or a FOR/CHECK statement surrounding a group of such statements. Until all the conditions in the WHERE list are satisfied, an object cannot be constructed using the parameterized definition. If the arguments given to a parameterized type in an IS\_A or IS\_REFINED\_TO statement cannot possibly satisfy the conditions, the IS\_A or IS\_REFINED\_TO statement is abandoned by the compiler.

We have not created a WILL\_BE\_ALIKE statement because formal type compatibility in ASCEND is not really a meaningful guarantee of object compatibility. Object compatibility is much more reliably guaranteed by checking conditions on the structure determining constants of a model instance.

## **19.5.3 THE ASSIGNMENT LIST**

When we declare constant parameters with IS\_A, we can in a later refinement of the parameterized model assign their values in the assignment list, thus removing them from the parameter list. If an array of constants is declared with IS\_A, then we must assign values to ALL the array elements at the same time if we are going to remove them from the parameter list. If an array element is left out, the type which assigns some of the elements and any subsequent refinements of that type will not be compilable.

#### **19.5.4 REFINING PARAMETERIZED TYPES**

Because we wish to make the parameterized model lists represent all the parameters and conditions necessary to use a model of any type, we must repeat the parameters declared in the ancestral type when we make a refinement. If we did not repeat the parameters, the user would be forced to hunt up the (possibly long) chain of types that yield an interesting definition in order to know the list of parameters and conditions that must be satisfied in order to use a model. We repeat all the parameters of the type being refined before we add new ones. The only exception to this is that parameters defined with IS\_A and then assigned in the assignment\_list are not repeated because the user no longer needs to supply these values. A refinement of the model test given in [Section 19.5.1](#page-44-0) follows.

```
MODEL expanded_test (
   x WILL_BE real;
  p[1..n] IS_A integer_constant;
   q[0..2*n-1] WILL_BE better_widget;
   r[0..q[0].k] WILL_BE gizmo;
  ms WILL_BE set OF symbol_constant;
) WHERE (
   q[0].k >= 2;
  r[0..q[0].k].giz_part WILL_BE_THE_SAME;
) REFINES test(
  n :== 4;
);
```
In expanded test, we see that the type of the array  $q$  is more refined than it was in test. We see that constants and sets from inside passed objects, such as  $q[0]$ .k, can be used to set the sizes of subseqent array arguments. We see a structural constraint that all the gizmos in the array  $r$  must have been constructed with the same giz\_part. This condition probably indicates that the gizmo definition takes giz\_part as a WILL\_BE defined parameter.

# **19.6 MISCELLANY**

## **19.6.1 VARIABLES FOR SOLVERS**

![](_page_47_Picture_176.jpeg)

![](_page_48_Picture_148.jpeg)

differential calculus constructs will be explicitly supported by the compiler. The calculus is not yet implemented, however.

#### **19.6.2 SUPPORTED ATTRIBUTES**

<span id="page-49-0"></span>**(\* 4+ \*)** The solver\_var, and in fact most objects in ASCEND IV, should have built-in support for (and thereby efficient storage of) quite a few more attributes than are defined above. These built-in attributes are not instances of any sort, merely values. The syntax for naming one of these supported attributes is: *object\_name*.\$*supported\_attribute\_name.*

Supported attributes may have symbol, real, integer, or boolean values. Note that the \$ syntax is essentially the same as the derivative syntax for relations; derivatives are a supported attribute of relations. The supported attributes must be defined at the time the ASCEND compiler is built. The storage requirement for a supported boolean attribute is 1 bit rather than the 24 bytes required to store a run-time defined boolean flag. Similarly, the requirement for a supported real attribute is 4 or 8 bytes instead of 24 bytes.

#### **19.6.3 SINGLE OPERAND REAL FUNCTIONS:**

![](_page_49_Picture_147.jpeg)

![](_page_50_Picture_116.jpeg)

#### **19.6.4 LOGICAL FUNCTIONS**

<span id="page-51-0"></span>**SATISFIED()** (\*4\*) SATISFIED(relation name,tolerance) returns TRUE if the relation named has a residual value less than the real value, tolerance, given. If the relation named is a logical relation, the tolerance should not be specified, since logical relations evaluate directly to TRUE or FALSE.

## **19.6.5 UNITS DEFINITIONS**

As noted in [19.1.2](#page-4-0), ASCEND will recognize conversion factors when it sees them as {units). These units are built up from the basic units, and new units can be defined by the user. Note that the assignment x:=  $0.5 \{100\}$ ; yields x =  $50$ , and that there are no 'offset conversions,' e.g. F=9/5C+32. Please keep unit names to 20 characters or less as this makes life pretty for other users

One or more unit conversion factors can be defined with the UNITS keyword. A unit of measure, once defined, stays in the system until the system is shut down. A measuring unit cannot be defined differently without first shutting down the system, but duplicate or equivalent definitions are quietly ignored.

A UNITS declaration can occur in a file by itself, inside a model or inside an atom. UNITS definitions are parsed immediately, they will be processed even if a surrounding MODEL or ATOM definition is rejected. Because units and dimensionality are designed into the deepest levels of the system, a unit definition must be parsed before any atoms or relations use that definition. It is good design practice to keep customized unit definitions in separate files and REQUIRE those files at the beginning of any file that uses them. Unit definitions are made in the form, for example:

```
UNITS (* several unit definitions could be here. *)
   ohm = {kilogram*meter^2/second^3/ampere^2};
END UNITS;
```
The standard units library, measures.a4l, is documented in Chapter 20.

MISCELLANY 216